## How to use the Givergy mobile bidding platform

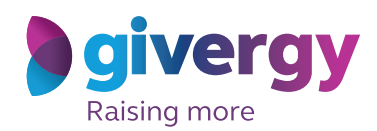

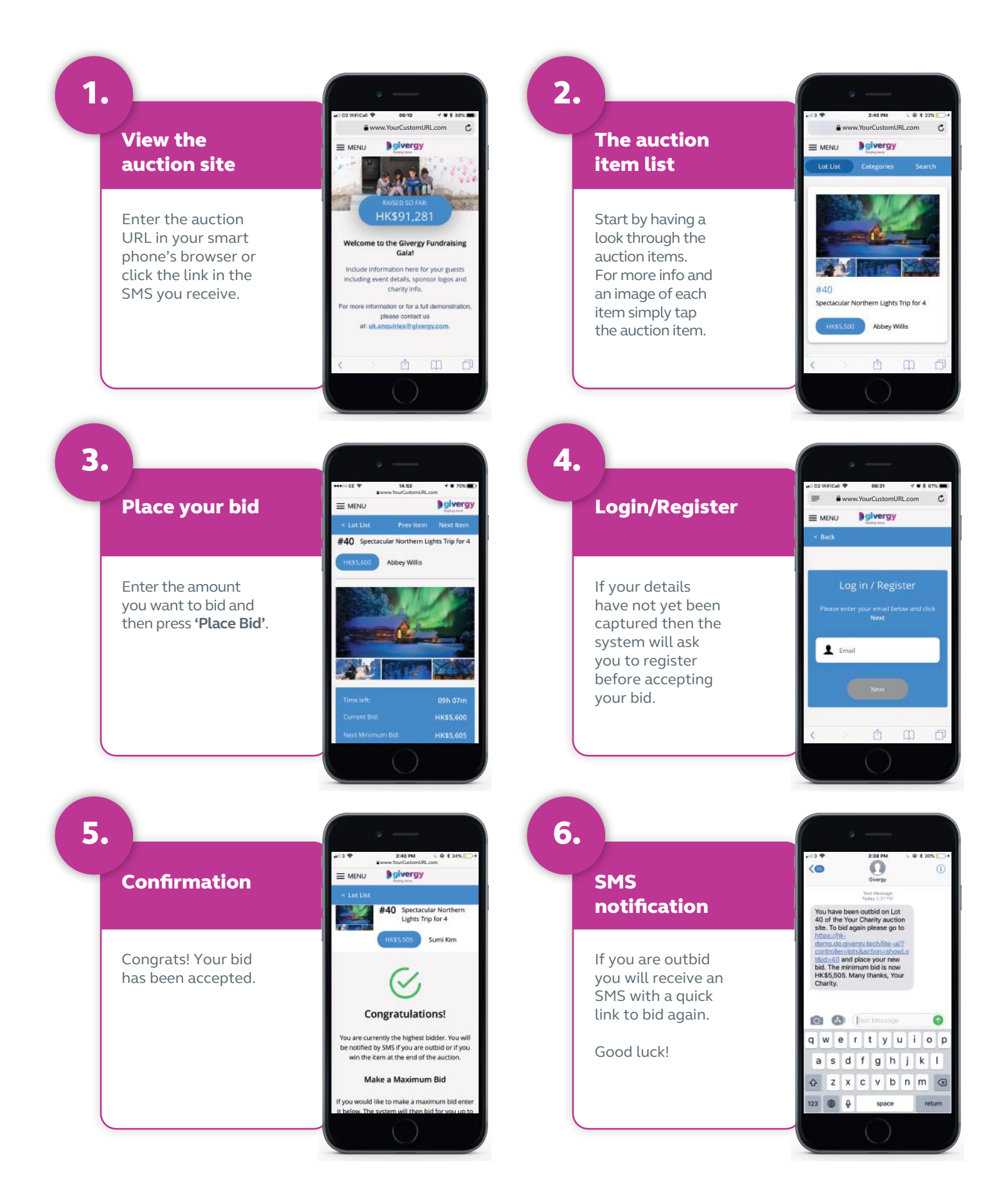

## **hk.enquiries@givergy.com www.givergy.com**